# **baixar app da blaze - shs-alumnischolarships.org**

**Autor: shs-alumni-scholarships.org Palavras-chave: baixar app da blaze**

- 1. baixar app da blaze
- 2. baixar app da blaze :esportebet net online
- 3. baixar app da blaze :roleta da sorte virtual

### **1. baixar app da blaze : - shs-alumni-scholarships.org**

#### **Resumo:**

**baixar app da blaze : Bem-vindo ao mundo das apostas em shs-alumni-scholarships.org! Inscreva-se agora e ganhe um bônus emocionante para começar a ganhar!**  contente:

A pesquisa pelos termos "baixar blaze crash" provavelmente está relacionada à procura do jogo BlazCrashe. BunzaClach é um game de corrida e aventura em baixar app da blaze inworld builder, onde você pode criar ou compartilhar seus próprios mapas com modosdejogo! Para baixar BlazeCrash, siga as etapas abaixo:

1. Vá para o site oficial do jogo ou pra uma plataforma de download confiável, como a Steam e os Microsoft Store.

2. Clique no botão "Baixar" ou 'Comprar". Em alguns casos, é possível que seja necessário criar uma conta e fazer o login antes de baixado do jogo.

3. Selecione a opção de "Salvar" ou 'Sacar como", quando solicitado, escolha uma localização do download e guarde o término no processo.

Baixe Agora o Jogo da Maquininha Caça-Níquel Gratuitamente

Hoje em baixar app da blaze dia, é possível jogar jogos de caça-níquel em baixar app da blaze seu 4 dispositivo móvel ou computador, sem apenas se preocupar em baixar app da blaze gastar seu próprio dinheiro em baixar app da blaze jogos de azar. Existem 4 diversos jogos de maquininhas caça-níquel disponíveis para download de graça, assim como versões online que podem ser jogadas no navegador. 4 Dessa forma, não só é possível se divertir bastante, como também não há risco de sofrer quaisquer prejuízos financeiros.

Descubra os 4 Melhores Jogos de Caça-Níquel Online

É possível encontrar jogos de caça-níquel em baixar app da blaze diversos sites e lojas de aplicativos, oferecidos por 4 diversos desenvolvedores. Nesses jogos, é possível jogar diferentes variações dos clássicos jogos de slot, assim como temas e recursos diferentes. 4 Além disso, é possível jogar de forma totalmente grátis e sem risco algum de sofrer perdas financeiras, seja em baixar app da blaze 4 versões online ou em baixar app da blaze aplicativos para download. Jogo

Classificação Disponível em Data de lançamento Caça Níquel X N/A **Online** Outubro, 2024 Era do Gelo 3 N/A **Online** Outubro, 2024

Penalty Shoot Out N/A **Online** Outubro, 4 2024 **Cleopatra** N/A **Online** Outubro, 2024 Por que Baixar e Jogar Caça-Níquel Gratuitamente? Hoje em baixar app da blaze dia, o mercado de jogos online está em baixar app da blaze constante 4 crescimento e expansão. Com essa tendência, cada vez mais jogos estão disponíveis para download ou jogos online de forma grátis. 4 A vantagem em baixar app da blaze jogar caçaniquel grátis, além de ver o seu saldo de diversão ir aumentando, é que existem 4 cada vez mais diversos temas, interfaces e gráficos em baixar app da blaze alta qualidade disponíveis em baixar app da blaze jogos grátis do que em 4 baixar app da blaze jogos pagos. Portanto, você pode desfrutar de horas e horas de entretenimento grátis e alcançar seus objetivos em baixar app da blaze 4 jogo, ou mesmo se divertir bastante, navegando livremente entre diferentes seleções de jogos.

### **2. baixar app da blaze :esportebet net online**

- shs-alumni-scholarships.org

cê precisará comprar um antena deTVde alta definição. Usar a Antena só tem o custo e nem depende da Uma conexão com à Internet!Alternativamentes talvez ele possa baixara algum aplicativo gratuito ou dois na loja dos aplicativos que baixar app da blaze televisão). Como ção os conteúdos local para{ k 0] seu Televisão Inteligente - O Projeto De T eetvproject: Como-obter/canal,local channels.Smart com t

#### **baixar app da blaze**

Existem várias maneiras de se fazer o download de um aplicativo no Android. A maneira mais comum e simples é através do**Google Play Store**. No entanto, sabe que é possível fazer o download de aplicativos através de outras fontes fora do Play Store?

Neste artigo, nós vamos mostrar como fazer o download de um aplicativo fora do**Google Play Store**e como habilitar a opção de instalar aplicativos desconhecidos em baixar app da blaze seu dispositivo Android.

## **Passo a Passo para Baixar um Aplicativo no Android**

- 1. Abra as**configurações**no seu dispositivo Android.
- 2. Clique em**Apps & Permissões**.
- 3. Clique em**Permissão Management**.
- 4. Agora, procure por**Install Unknown Apps**e clique em baixar app da blaze ele.
- 5. Escolha o navegador ou a fonte através da qual deseja fazer o download do aplicativo.

Após seguir estes passos, você será capaz de instalar aplicativos de fontes desconhecidas em baixar app da blaze seu dispositivo Android. Lembrando que é importante ser cuidadoso ao fazer o download de aplicativos fora do**Google Play Store**para evitar vírus ou malware.

# **Baixando Aplicativos Fora do Google Play Store**

Há muitas razões pelas quais as pessoas procuram baixar aplicativos fora do**Google Play Store**. Algumas dessas razões incluem:

- O aplicativo não está disponível em baixar app da blaze baixar app da blaze região.
- O aplicativo foi removido do**Google Play Store**.
- Você deseja baixar uma versão anterior de um aplicativo.
- Você prefere baixar um aplicativo de uma fonte confiável ou alternativa.

#### **conclusão**

Ao seguir estas etapas, é possível baixar e instalar aplicativos de fontes desconhecidas em baixar app da blaze seu dispositivo Android. No entanto, é importante ser cauto ao fazer o download de aplicativos fora do**Google Play Store**para evitar quaisquer ameaças de segurança. Sempre faça o download de aplicativos de fontes confiáveis e verifique as permissões necessárias antes de instalar qualquer aplicativo em baixar app da blaze seu dispositivo.

[cbet como funciona](https://www.dimen.com.br/cbet-como-funciona-2024-07-07-id-19470.html)

### **3. baixar app da blaze :roleta da sorte virtual**

## **Minérios seriam explorados no território dos povos indígenas, mas é rejeitado por comunidades locais**

Ainda há minas de carvão sendo abertas a cada ano e empresas de petróleo e gás continuam a explorar novas partes do mundo. No entanto, cada vez mais, as pessoas, especialmente as comunidades indígenas, estão dizendo "não" a novos desenvolvimentos de combustíveis fósseis baixar app da blaze suas terras e estão utilizando tribunais e legislaturas para passar a mensagem.

#### **Vitórias judiciais de movimentos ambientais de base**

Nos últimos três anos, líderes de movimentos ambientais de base de seis países, incluindo Índia, África do Sul e Austrália, venceram o Prêmio Goldman de Meio Ambiente por vitórias legais.

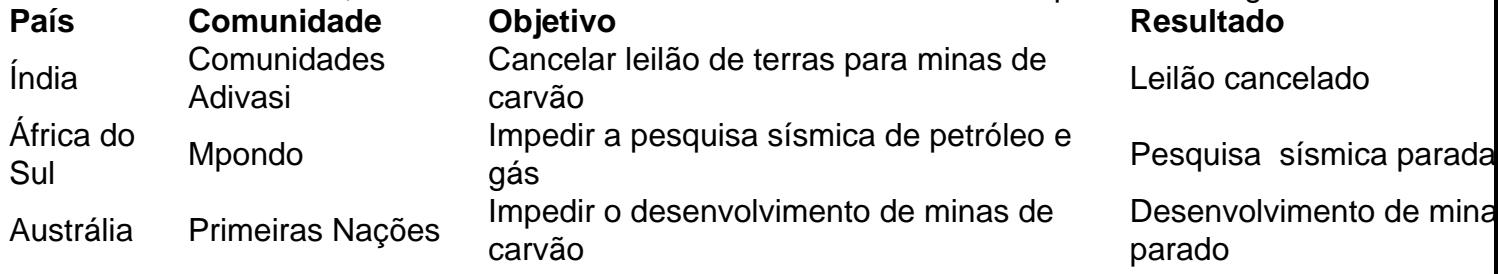

Autor: shs-alumni-scholarships.org Assunto: baixar app da blaze Palavras-chave: baixar app da blaze Tempo: 2024/7/7 8:09:01